УДК. 621.001

# **НЕТРАДИЦИОННЫЕ ЗАДАНИЯ В СИСТЕМАХ АВТОМАТИЗИРОВАННОГО ПРОЕКТИРОВАНИЯ**

# **●●●●●●**

# **UNCONVENTIONAL TASKS IN COMPUTER-AIDED DESIGN SYSTEMS**

# **Константинов Андрей Викторович**

кандидат технических наук, доцент, доцент кафедры графики, Рыбинский авиационный технический университет имени П.А. Соловьёва andrey.konstan@yandex.ru

**Аннотация.** В статье рассматриваются вопросы конструирования геометрических объектов, задаваемых словесным описанием или схематически. Приводятся варианты заданий и примеры выполнения при поверхностном и твердотельном моделировании.

**Ключевые слова:** поверхностное моделирование, твердотельное моделирование, формы заданий.

**Keywords:** surface modeling, solid-state modeling, task forms.

verbally or schematically. The paper provides options for tasks and examples of performance in surface and solid-state modeling.

ель освоения дисциплины «Начертательная геометрия. Инженерная графика» – сформировать у будущего бакалавра знания, умения и навыки, необходимые для формирования следующих компетенций: Ц

Способность оформлять законченные проектно-конструкторские работы с проверкой соответствия разрабатываемых проектов и технической документации стандартам, техническим условиям и другим нормативным документам.

Способность разрабатывать технологическую и производственную документацию с использованием современных инструментальных технологий.

В результате освоения дисциплины обучающиеся должны знать: Основные методы начертательной геометрии, необходимые для разработки геометрических образов объектов машиностроительного производства. Виды и комплектность конструкторской документации, этапы проектирования.

Современные средства систем автоматизированного проектирования, необходимые для разработки конструкторской документации объектов машиностроительного производства, технологического оборудования и инструментальной техники.

Требования ЕСКД, предъявляемые к проектной и рабочей конструкторской документации, которая оформляется в процессе разработки законченных проектов объектов машиностроительного производства, технологического оборудования и инструментальной техники.

Уметь: Разрабатывать геометрические образы объектов машиностроительного производства.

Применять при разработке конструкторской документации современные информационные технологии, базы данных и пакеты прикладных программ.

Использовать современные средства САПР при проектировании объектов машиностроительного производства, технологического оборудования и инструментальной техники.

Разрабатывать проектную и рабочую конструкторскую документацию законченных проектов в соответствии со стандартами, техническими условиями и другими нормативными документами.

Владеть навыками разработки геометрических образов в конструкторских документах при проектировании объектов машиностроительного производства с использованием современных средств САПР.

Вышеперечисленное достигается путем последовательного выполнения задач и упражнений объединенных в фонды оценочных средств. Применяемые фонды оценочных средств, как правило, содержат типовые задания, условия для выполнения которых задаются в виде конкретного геометрического определителя при поверхностном моделировании и в виде ортогональных или аксонометрических проекций с необходимыми атрибутами при твердотельном моделировании.

На завершающих этапах обучения целесообразно включать в названные фонды задания, требующие самостоятельного принятия решений. Формой задания могут служить словесные описания, схемы и т.п. При этом формулировка задания должна быть однозначной и полностью понятной. На рисунке 1 показаны две поверхностные модели части тюбика, заданного по описанию (тюбик зубной пасты объемом Х мл) и модель цилиндра-»заготовки» для определения размеров параметров моделирования.

**Konstantinov Andrei Viktorovich**  Candidate of Technical Sciences, Associate professor, Head of the department of graphics, Rybinsk state aviation technical university of P.A. Solovyov andrey.konstan@yandex.ru

**Annotation.** The article deals with the design issues geometric objects that are defined

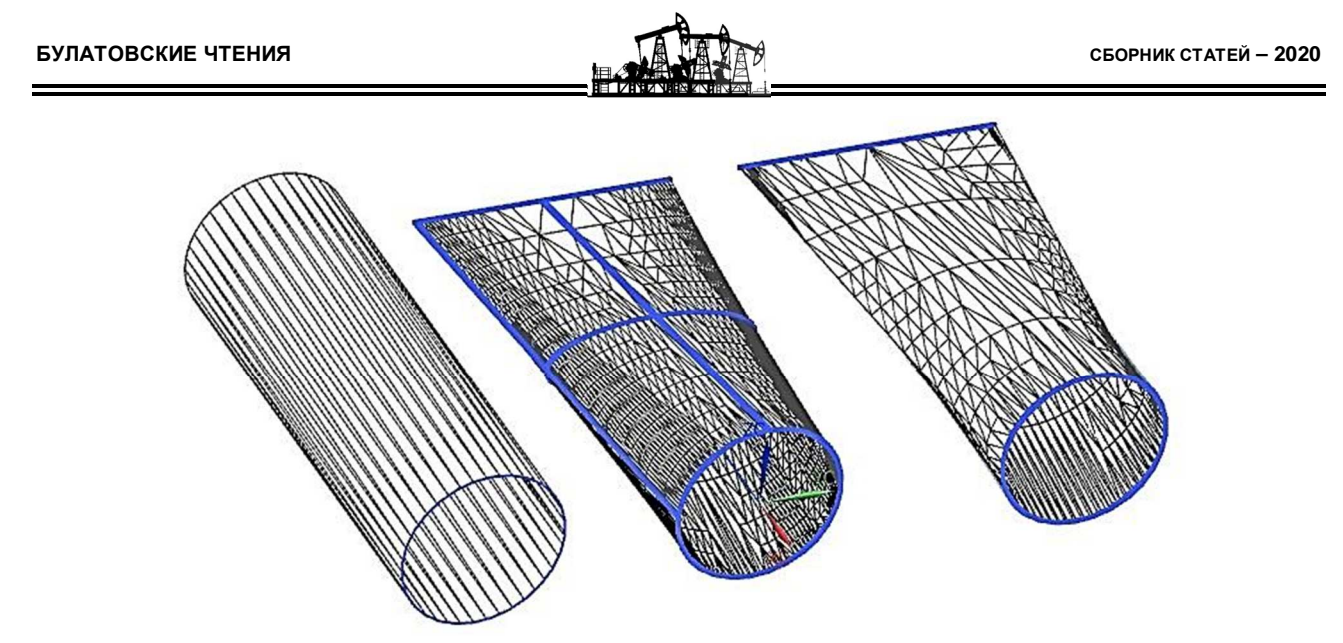

**Рисунок 1** – Пример моделей заготовки и корпусов тюбика

Модели тюбика представлены без горловины (образуется операцией вращения не представляющей особой сложности). Одна модель создана по «сетке кривых» с использованием кривых продольных (окружность, эллипс, прямая) и поперечных (две прямые) сечений. Для создания второй модели применялась команда «линейчатая поверхность», в качестве направляющих линий – окружность и прямая. Объемы созданных моделей отличаются от объема модели цилиндра в сторону уменьшения на 3,4 % и 5,7 % соответственно.

Далее приводятся задания конкурсов проводимых кафедрой графики РГАТУ имени П.А. Соловьева.

## **Задание**

### *Всероссийского конкурса студенческой и учащейся молодежи* **«***Современные информационные технологии в машиностроении***»**

Разработать кронштейн для установки на стене телевизионного приёмника с размером экрана до 40 дюймов по предлагаемой кинематической схеме (рис. 2, представлена в двух проекциях) без силовых и прочностных расчетов. При разработке выдержать указанные на схеме размеры.

#### *Разработать*:

Электронные модели составных частей (ЭМД) сборочной единицы.

Электронную модель сборочной единицы (кронштейн).

Модель сборочной единицы представить в двух положениях:

1) в положении, соответствующем схеме задания (наибольшее расстояние экрана от стены). Ориентация – изометрия;

2) расстояние от экрана до стены наименьшее, при этом угол между горизонтальной осью экрана и стеной составляет 20 градусов, угол между вертикальной осью экрана и плоскостью пола – 20 градусов. Выполнить вырез четверти среднего шарнира. Ориентация – изометрия, вид сверху.

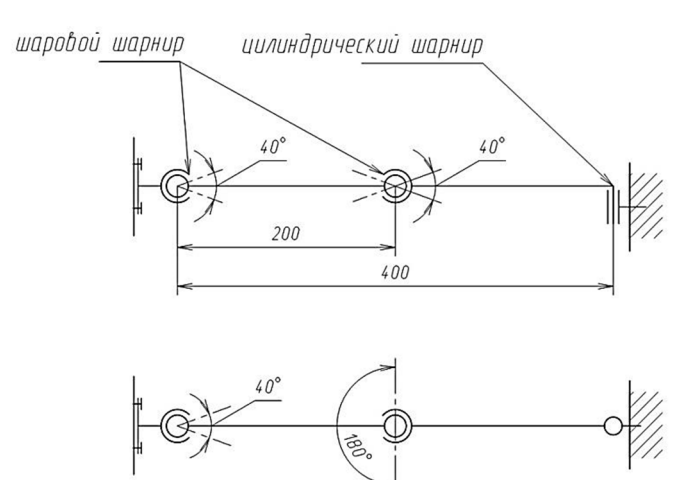

**Рисунок 2** – Кинематическая схема кронштейна

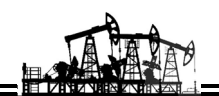

На рисунке 3 представлены модели кронштейнов разработанных участниками конкурса.

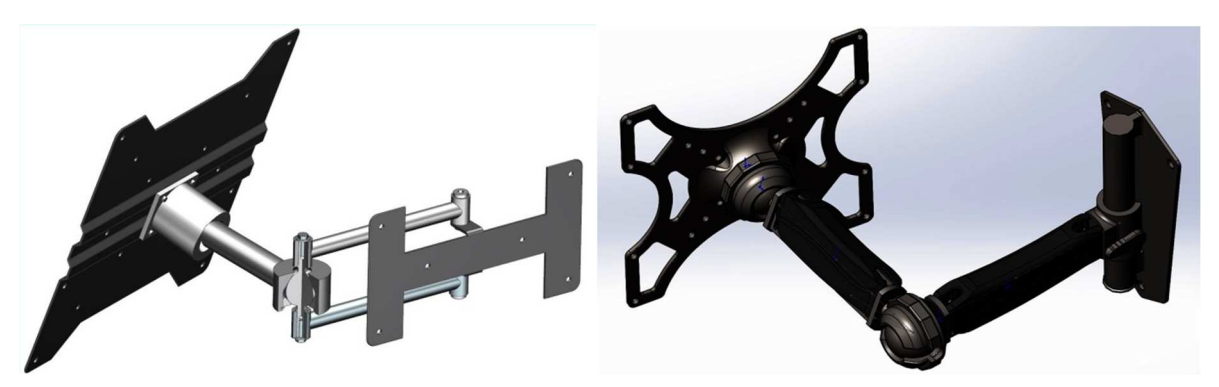

**Рисунок 3** – Модели кронштейнов

## **Задание**

## *Всероссийского конкурса студенческой и учащейся молодежи* **«***Современные информационные технологии в геометрическом моделировании***»**

*Шахматный набор*

1. Создать электронные геометрические модели шахматных фигур (ЭМД).

2. Создать электронную геометрическую модель шахматной доски-футляра (ЭМСЕ).

Все электронные геометрические модели шахматных фигур (далее фигуры) должны быть из одного материала и иметь одинаковый цвет: белый, желтый, слоновая кость и т.п.

Цвет «черных» фигур определяет «покрытие чёрного цвета», созданное исходя из возможностей используемого графического редактора (толщина покрытия порядка 0,1мм). Плоскость основания фигур покрытия не имеет.

Ориентировочные габаритные размеры «Короля»: высота – 90мм, диаметр основания – 35мм.

Шахматная доска-футляр должна быть разработана в виде деревянной сборной конструкции, которая должна надежно закрываться и легко открываться. Игровые линии (поля) должны быть именованы. Габаритные размеры определяются из условия размещения всех фигур.

*Результаты должны быть представлены в виде*:

1. Статических изображений аннотированных (с размерами и сечением) моделей шести черных фигур. Ориентация фигур – изометрия с вырезом одной четвертой части покрытия (на изображениях должно отображаться как основное тело, так и покрытие заданной толщины).

2. Статического изображения модели доски-футляра.

На рисунке 4 представлена модель шахматной доски с фигурами.

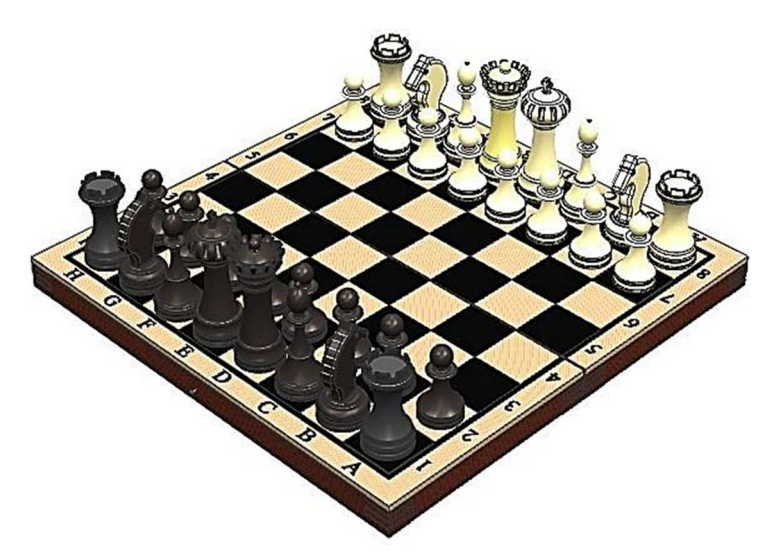

**Рисунок 4** – Модель шахматной доски

Выполнение заданий подобного рода подразумевает полную самостоятельность при решении вопросов моделирования сложных технических объектов, стимулирует обучаемых к более серьезному освоению методов компьютерного моделирования.

# **Литература**

1. Данилов Ю., Артамонов И. Практическое использование NX. – М. : ДМК Пресс, 2011. – 332 с.

2. Единая система конструкторской документации. Электронная модель изделия. Общие положения : ГОСТ 2.052-2015.

3. Единая система конструкторской документации. Электронная модель детали. Общие положения : ГОСТ 2.056-14.

### **Literature**

1. Danilov Yu., Artamonov I. The practical use of NX. – M. : DMK Press, 2011. – 332 p.

2. Unified system for design documentation. Electronic geometrical model of product. General principles : GOST 2.052-2015.

3. Unified system for design documentation. Digital part model. General principles : GOST 2.056-2015.